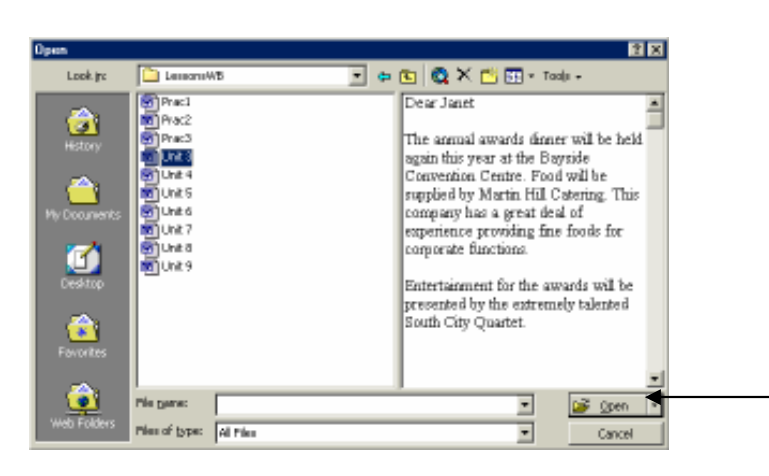

むむびんびんかんびんびんびんびんびん

## قص النصوص:

にこうこうこうごう

انت الان ستقوم بتحريك اول قطعه من هذا الخطاب الي نهاية هذه الوثيقه.

ضع مؤشر الماوس اقصي الشمال من الكلمه الاولي من القطعه الاولي ثم اضغط مع السحب الي جهة اليسار من الصفحه باتجه الهامش الايسر ومحاذة السطر الاول من الوثيقه, استمر الي ان يتحول شكل الماوس الي سهم ابيض . بعد ذلك ظلل القطعه بالكامل عن طريق الاستمرار باضغط علي زر الماوس الايسر ثم السحب الي اسفل الي ان يتم تظليل القطعه بالكامل .

ثم اترك زر الماوس دون الضغط عليه .

ثم قم بضغط زر قص CUT بشريط الادوات. (يوجد بالناحيه الشمال و ياخذ شكل مقص )

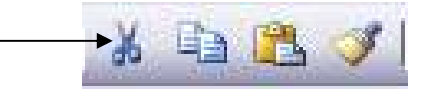

الان اختفت القطعه النصيه بالكامل الي ما يسمي بلوح الحفظ او board clip .

لصق النصوص:

لتلصق النص في اخر الوثيقه :

اولا اضغط او انقر في اخر الوثيقه في المكان الذي تريد لصق النص فيه, ثم اضغط مفتاح ENTER مرتيت لتترك فراغ مناسب, الان ابحث عن زر لصق في شريط الادوات القياسي.(يبعد زراران من زر القص ويشبه ورقه ملصقه علي لوح لصق )

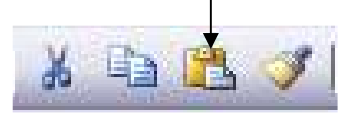

انقر هذا الزر, سوف تظهر الان الكلمات المقصوصه باخر الوثيقه .